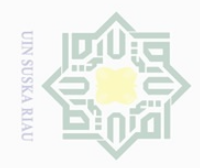

Hak Cipta Dilindungi Undang-Undang

 $\pm$ 

 $\omega$  $\overline{\times}$  $\bigcirc$  $\overline{\circ}$ 

 $\circ$ 

刀  $\omega$ 

Islamic

Dilarang mengutip

N.

sebagian atau seluruh karya tulis ini tanpa mencantumkan dan menyebutkan sumber

Dilarang mengumumkan dan memperbanyak sebagian atau seluruh karya tulis ini dalam bentuk apapun tanpa izin UIN Suska Riau

### **BAB III METODE PENELITIAN**

 $\overline{\omega}$ Secara umum metode penelitian dapat diartikan sebagai cara ilmiah untuk  $\exists$ memperoleh data dengan tujuan dan kegunaan penelitian. Adapun langkahlangkah yang akan dilakukan oleh peneliti adalah sebagai berikut;

### **3.1. Jenis Penelitian**

Penelitian ini adalah penelitian lapangan (*field research*) yaitu penelitian yang dilakukan secara langsung di lapangan untuk memperoleh data yang diperlukan. Jenis penelitian ini termasuk penelitian kuantitatif dengan metode deskriptif analitik, yakni berusaha menggambarkan kegiatan penelitian yang dilalukan pada objek tertentu secara jelas dan sistematis.

### **3.2. Lokasi dan Waktu Penelitian**

E 1. Tempat Penelitian

> Penelitian ini awalnya dilaksanakan di pondok Al Munawwarah dan di Pondok Pesantren Dar El Hikmah Kota Pekanbaru.

University of Sultan 2. Waktu Penelitian

Penelitian dilaksanakan terhitung sejak penyusunan proposal penelitian ini yaitu dilakukan selama 6 Bulan (Penelitian dilaksanakan mulai bulan November 2017 – April 2018).

### **3.3. Populasi**

CO

Kasim Riau

Populasi adalah keseluruhan subjek penelitian baik terdiri dari benda

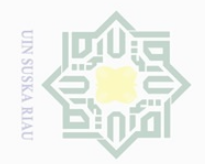

Hak Cipta Dilindungi Undang-Undang

 $\subset$ 

Dilarang mengutip

 $\mathbb{N}$ 

Pengutipan hanya untuk kepentingan pendidikan, penelitian, penulisan karya ilmiah, penyusunan laporan, penulisan kritik atau tinjauan suatu masalah

sebagian atau seluruh karya tulis ini tanpa mencantumkan dan menyebutkan sumber

 $\frac{1}{2}$ nyata, abstrak, peristiwa maupun gejala yang merupakan sumber data yang  $\frac{1}{2}$ memiliki karakter tertentu sama<sup>54</sup>. Populasinya yaitu santri yang ada di  $\Xi$ pondok Al Munawwarah sebanyak 586 orang. Millim

### **TABEL III.1.**

### **DATA SISWA PONDOK AL Munawwarah**

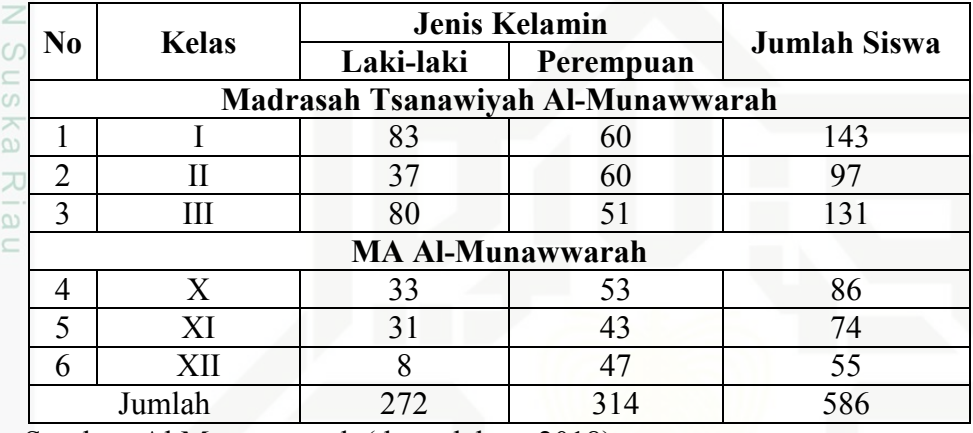

Sumber: Al Munawwarah (data olahan, 2018)

Dalam penelitian ini menggunakan rumus Slovin mengatakan bahwa pemakaian rumus Slovin mempunyai asumsi bahwa populasi berdistribusi normal<sup>55</sup>. Rumus tersebut adalah:

$$
n=\frac{N}{N(\alpha)^2+1}
$$

di mana:

L

Ē

Riau

State Islamic University of Sultan

n = ukuran sampel

 $N = ukuran$  populasi

a = persen kelonggaran ketidaktelitian karena kesalahan pengambilan

sampel yang masih dapat ditolerir atau diinginkan, 10%.

62

ΘÁ <sup>54</sup>Sukandarrumidi., *Metodologi Penelitian*, Gajah Mada University Press, Yogyakarta, 2006, hal 47

<sup>55</sup> Husein Umar, *Metodologi penelitian Untuk Skripsi dan Tesis Bisnis Edisi Kedua,* Jakarta: Raja Grafindo Persada, 2008 hal 78

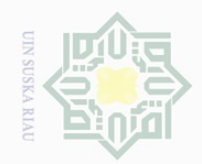

 $\pm$ 

 $\overline{\omega}$  $\overline{\frown}$ 

cipta

milik

N.

Pengutipan hanya untuk kepentingan pendidikan, penelitian, penulisan karya ilmiah, penyusunan laporan, penulisan kritik atau tinjauan suatu masalah

Pengutipan tidak merugikan kepentingan yang wajar UIN Suska Riau

Dilarang mengumumkan dan memperbanyak sebagian atau seluruh karya tulis ini dalam bentuk apapun tanpa izin UIN Suska Riau

State Islamic University of Sultan Syarif Kasim Riau

 Maka perhitungan untuk mengetahui sampel dari seluruh populasi adalah sebagai berikut:

$$
n=\frac{586}{586(0.1)^2+1}
$$

 $n = 85,43 = 86$  orang santri

 $\frac{1}{2}$ jadi sampel dalam penelitian ini adalah 86 orang santri. Adapun teknik sn<sub>S</sub> pengambilan sampel menggunakan metode *cluster random sampling*.

ka Berdasarkan jumlah sampel sebanyak 86 responden tersebut, maka  $\overline{\lambda}$  $\overline{\omega}$ . dapat ditentukan jumlah masing-masing sampel menurut stratum *cluster*  (kelas) secara proporsional dengan rumus sebagai berikut:

$$
n_i = \frac{N_i}{N} n
$$

Dimana :

n = Jumlah sampel menurut stratum *cluster* 

 $n =$  Jumlah sampel keseluruhan

N = Jumlah populasi menurut stratum *cluster*

 $N =$  Jumlah populasi keseluruhan

Berdasarkan rumus di atas, maka diperoleh jumlah sampel sebagai berikut:

| Populasi dan Sampel berdasarkan Cluster                           |              |                 |               |  |  |
|-------------------------------------------------------------------|--------------|-----------------|---------------|--|--|
| N <sub>0</sub>                                                    | <b>Kelas</b> | <b>Populasi</b> | <b>Sampel</b> |  |  |
|                                                                   |              | 143             | 21            |  |  |
| $\overline{2}$                                                    | Н            | 97              | 14            |  |  |
| $\overline{3}$                                                    | Ш            | 131             | 19            |  |  |
|                                                                   | X            | 86              | 13            |  |  |
| 5                                                                 | XI           | 74              |               |  |  |
|                                                                   | XII          | 55              |               |  |  |
|                                                                   | Jumlah       | 586             | 86            |  |  |
| $1/1$ , $11$<br>$\alpha$ 1 $\lambda$ 1 $\lambda$ $\delta$<br>2010 |              |                 |               |  |  |

**Tabel III.2 Populasi dan Sampel berdasarkan Cluster** 

Sumber: Al Munawwarah (data olahan, 2018)

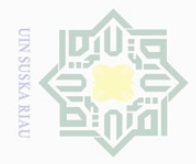

Hak Cipta Dilindungi Undang-Undang

Dilarang mengutip

sebagian atau seluruh karya tulis ini tanpa mencantumkan dan menyebutkan sumber

### **3.4. Variabel Penelitian**

 $\frac{1}{10}$ Penelitian ini memfokuskan pada dua variabel yaitu, satu variabel  $\frac{1}{2}$ pengaruh atau variabel independen dan satu variabel terpengaruh atau **NIIIM** variabel dependen. Variabel independen variabel yang variasinya  $\frac{1}{2}$ mempengaruhi variabel lain atau variabel yang pengaruhnya terhadap  $\circ$ variabel lain ingin diketahui. Variabel dependen variabel penelitian yang  $\frac{1}{3}$ ka diukur untuk mengetahui besarnya efek atau pengaruh variabel lain, besarnya Ria efek tersebut diamati dari ada tidaknya, timbul hilangnya, membesar mengecilnya, atau berubahnya variabel yang tampak sebagai akibat perubahan pada variabel lain termaksud. Variabel pengaruh satu yaitu variabel pengaruh satu yaitu kepemimpinan pondok pesantren (X), serta variabel terpengaruhnya yaitu kedisiplinan (Y).

### **3.5. Teknik Pengumpulan Data**

Jenis data dalam penelitian ini adalah data primer. Data primer merupakan data yang didapat dari sumber pertama dari individu atau perseorangan seperti hasil wawancara atau hasil pengisian kuesioner<sup>56</sup>. Data primer diperoleh dari lapangan dengan teknik sebagai berikut:

### **3.5.1. Observasi**

L

Sultan

S **Var** 

E

Riau

tate

**Islamic** 

Metode observasi adalah pengamatan melalui pemusatan terhadap suatu objek dengan menggunakan seluruh alat indra, yaitu: penglihatan,

<sup>56</sup> Husein Umar, *Metodologi Penelitian untuk Skripsi dan Tesis Bisnis*, Edisi Kedua, Rajawali Pers, Jakarta 2009, hal 42

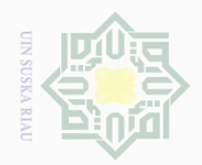

. Pengutipan hanya

untuk kepentingan pendidikan,

N.

penelitian, penulisan karya ilmiah, penyusunan laporan, penulisan kritik atau tinjauan suatu masalah

L

Sult<sub>1</sub>

**Kasım** 

**Riau** 

State Islamic University of

Hak Cipta Dilindungi Undang-Undang Dilarang mengutip sebagian atau seluruh karya tulis ini tanpa mencantumkan dan menyebutkan sumber

 $\frac{1}{2}$ 

 $\overline{\times}$  $\frac{1}{2}$  $\Xi$ 

 $\equiv$ 

z  $\circ$ S ka  $\overline{\sim}$  $\overline{\omega}$  $\subseteq$ 

peraba, penciuman, pendengaran, pengecapan<sup>57</sup>. Observasi digunakan untuk memperolah data di lapangan dengan alas an untuk mengetahui situasi, menggambarkan keadaan, melukiskan bentuk.

### **3.5.2. Angket**

Angket yaitu suatu daftar pertanyaan untuk memperoleh data berupa jawaban dari responden secara tertulis<sup>58</sup>. Teknik ini digunakan untuk memperoleh data tentang variabel penelitian. Responden diminta memilih salah satu jawaban atas pertanyaan yang sudah disajikan sesuai dengan keadaan dirinya, dengan cara memberi tanda silang<sup>59</sup>.

Angket diukur dengan menggunakan skala likert. Skala likert memberikan nilai skala untuk tiap alternatif jawaban yang berjumlah lima kategori. Alternatif jawaban 4 item dengan kode a, b, c, d dengan skor masing-masing $60$ :

- a. Untuk jawaban a diberi skor 4
- b. Untuk jawaban b diberi skor 3
- c. Untuk jawaban c diberi skor 2
- d. Untuk jawaban d diberi skor 1

Selanjutnya dicari rata-rata dari setiap tanggapan responden untuk memudahkan rata-rata tersebut, maka dibuat interval. Dalam penelitian

E. <sup>57</sup> Suharsimi Arikunto, Prosedur Peneliian Suatu Pendekatan Prraktek, Rineka Putra, Jakarta, 2002, hal 115

<sup>58</sup> Yatim Rianto, *Metodologi Penelitian Pendidikan Suatu Tujuan Dasar,* Surabaya, 1996, hal 70

<sup>59</sup> S. Nasution, *Metode Research,* Bumi Aksara, Jakarta, 2001, hal 129

<sup>60</sup> Masri S. dan Sofian E., *Metode Penelitian Survei,* Jakarta, 1989, hal 137

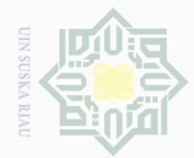

N.

 $\frac{1}{2}$ 

 $\overline{\wedge}$ 

cipta

milk UIN

 $\circ$  $\frac{1}{3}$ ka  $\overline{\lambda}$  $\frac{\partial}{\partial x}$  $\subseteq$ 

Dilarang mengutip sebagian atau seluruh karya tulis ini tanpa mencantumkan dan menyebutkan sumber

Pengutipan hanya untuk kepentingan pendidikan, penelitian, penulisan karya ilmiah, penyusunan laporan, penulisan kritik atau tinjauan suatu masalah

Pengutipan tidak merugikan kepentingan yang wajar UIN Suska Riau

Dilarang mengumumkan dan memperbanyak sebagian atau seluruh karya tulis ini dalam bentuk apapun tanpa izin UIN Suska Riau

L

penulis menentukan banyak kelas interval sebanyak 4. Rumus yang digunakan sebagai berikut :

Rentang Skala = *nilai tertinggi - nilai terendah jumlah alternatif jawaban*  Rentang Skala = 4 - 1  $\frac{1}{4}$ Rentang Skala  $=$ 4 Rentang Skala =  $0,75$ 

Dengan hasil interval kelas 0,75, maka dapat disimpulkan kriteria rata-rata jawaban responden adalah :

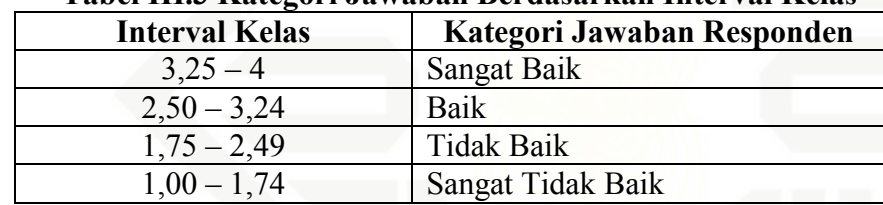

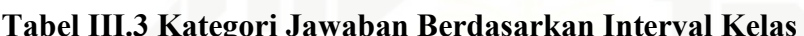

**Sumber : Sudjana (2010 :79)** 

### **3.5.3. Dokumentasi**

S

Islamic University of Sultan Syarif

Dokumentasi merupakan cara pengumpulan data melalui peninggalan tertulis (dokumen) yang berupa arsip-arsip yang ada hubungannya dengan penelitian ini<sup>61</sup>. Teknik ini digunakan dalam kerangka mengetahui dokumen yang ada pada pondok pesantren, serta mengungkap data pondok seperti: laporan, peraturan, sejarah dan dokumen lainnya.

Kasim Riau <sup>61</sup> Sutrisno Hadi, *Meodologi Research,* Yogyakarta, 2002, hal 133

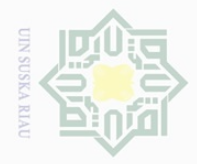

Hak Cipta Dilindungi Undang-Undang

MIIIM

S ka

Ria

⊲  $\overline{f}$ 

Sultan Syarif Kasim Riau

Dilarang mengutip

sebagian atau seluruh karya tulis ini tanpa mencantumkan dan menyebutkan sumber

### **3.6. Teknik Analisa Data**

 $\frac{1}{10}$ Dalam menganalisis data penulis menggunakan analisa Metode  $\frac{1}{2}$ deskriptif dan kuantitatif. Deskriptif adalah metode-metode yang berkaitan dengan pengumpulan dan penyajian suatu gugus data sehingga memberikan  $\frac{1}{2}$ informasi yang berguna.

 $\circ$ Kuantatif adalah penelitian ilmiah yang sistematis terhadap bagianbagian dan fenomena serta hubungan-hubungannya. Tujuan penelitian kuantatif adalah pengembangan dan menggunakan model-model matematis, teori-teori dan hipotesis yang berkaitan dengan fenomena alam. Proses pengukuran adalah bagian yang sentral dalam penelitian kuantatif karena hal ini memberikan hubungan yang fundamental antara pengamatan empiris dan ekspresi matematis dari hubungan-hubungan kuantatif.

Analisa data dalam penelitian ini menggunakan metode deskriptif kuantatif yaitu suatu metode dengan mengelompokan data kedalam suatu U. tate distribusi frekuensi dan kemudian dianalisi dan dikaitkan dengan teori yang **Islamic** ada setelah itu baru dibuat suatu kesimpulan.

### **3.7. Analisis Uji Instrumen**

### **3.7.1. Uji Validitas Instrumen**

Uji validitas digunakan untuk mengukur sah atau valid tidaknya suatu kuesioner**.** Suatu instrumen yang valid atau sahih mempunyai validitas tinggi. Suatu instrumen dikatakan valid apabila mampu mengukur apa yang diinginkan. Validitas kuesioner diukur dengan metode korelasi

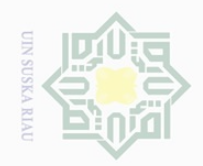

 $\overline{\omega}$ 

Hak Cipta Dilindungi Undang-Undang

 $\frac{1}{2}$ 

 $\overline{\frown}$ 

cipta

milik

. Pengutipan hanya untuk kepentingan pendidikan, penelitian, penulisan karya ilmiah, penyusunan laporan, penulisan kritik atau tinjauan suatu masalah

Dilarang mengutip sebagian atau seluruh karya tulis ini tanpa mencantumkan dan menyebutkan sumber

l

antar skor butir (*corrected item-total correlation)* pertanyaan dengan total skor konstruk atau variabel yaitu uji signifikansi dilakukan dengan membandingkan nilai r hitung dengan r tabel<sup>62</sup>. Uji validitas menggunakan software SPSS versi 20.0 *for windows.* 

 $\frac{1}{2}$ **Variabel Butir**<br>  $\frac{60}{60}$  **Butir**<br> **Soal Validitas Hasil Ketentuan (30@ 0,05) Keterangan soal**  1 0,860 0,361 Valid  $\overline{\lambda}$  $\frac{1}{\sqrt{2}}$ 2 0.436 0.361 Valid  $\subseteq$ 3 0,410 0,361 Valid 4 0,887 0,361 Valid 5 0,912 0,361 Valid 6 0,862 0,361 Valid 7 0,803 0,361 Valid 8 0,937 0,361 Valid 9 0,370 0,361 Valid Kepemimpinan 10 0.501 0.361 Valid Pondok Ē 11 0,597 0,361 Valid Islamic University of Sultan 12 0,552 0,361 Valid 13 0,849 0,361 Valid 14 0.782 0.361 Valid 15 0,585 0,361 Valid 16 0,537 0,361 Valid 17 0,410 0,361 Valid 18 0.690 0.361 Valid 19 0,554 0,361 Valid š

**TABEL III.4 UJI VALIDITAS KEPEMIMPINAN PONDOK** 

<sup>62</sup>Imam Ghazali., 2013, *Aplikasi Analisis Multivariate Dengan Program IBM SPSS 21 Dan Update PLS Regresi*, Edisi Ketujuh, Semarang, Badan Penerbit Universitas Diponegoro. hlm 52<br>52<br>11 Mig

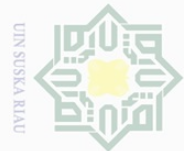

 $\mathbb N$ 

Hak Cipta Dilindungi Undang-Undang

 $\pm$ 

 $\omega$  $\overline{\frown}$ 

cipta

milik UIN

sn<sub>S</sub>

ka

Ria  $\subseteq$ 

Syarif Kasim Riau

Dilarang mengutip sebagian atau seluruh karya tulis ini tanpa mencantumkan dan menyebutkan sumber

 $\overline{\bigcirc}$  $\overline{\omega}$ . Pengutipan hanya untuk kepentingan pendidikan, penelitian, penulisan karya ilmiah, penyusunan laporan, penulisan kritik atau tinjauan suatu masalah.

Pengutipan tidak merugikan kepentingan yang wajar UIN Suska Riau

Dilarang mengumumkan dan memperbanyak sebagian atau seluruh karya tulis ini dalam bentuk apapun tanpa izin UIN Suska Riau

Hasil uji validitas variabel kepemimpinan pondok di atas menunjukkan bahwa dari 19 butir pernyataan yang diajukan kepada responden pengujian validitas dinyatakan valid semua karena nilai yang diperoleh pada *corrected item-total correlation* lebih besar dari r<sub>tabel</sub>.

Setelah peneliti mencari kevalidan instrumen dengan menggunakan SPSS, maka peneliti mengambil kesimpulan bahwa seluruh instrumen tersebut dinyatakan valid dan dapat dipergunakan sebagai alat pengumpul data dalam penelitian ini.

| <b>Variabel</b>         | <b>Butir</b>   | <b>Validitas</b> |                |            |
|-------------------------|----------------|------------------|----------------|------------|
|                         | soal           | Hasil            | Ketentuan (30@ | Keterangan |
|                         |                |                  | 0,05)          |            |
|                         | $\mathbf{1}$   | 0,847            | 0,361          | Valid      |
|                         | $\overline{2}$ | 0,583            | 0,361          | Valid      |
| S                       | 3              | 0,616            | 0,361          | Valid      |
| tat <sup></sup>         | $\overline{4}$ | 0,623            | 0,361          | Valid      |
|                         | 5              | 0,589            | 0,361          | Valid      |
| Kedisiplinan            | 6              | 0,847            | 0,361          | Valid      |
|                         | $\overline{7}$ | 0,720            | 0,361          | Valid      |
| E.                      | 8              | 0,469            | 0,361          | Valid      |
| <b>ers</b>              | 9              | 0,847            | 0,361          | Valid      |
| $\overline{\mathbb{A}}$ | 10             | 0,578            | 0,361          | Valid      |
| $\Box$                  | 11             | 0,483            | 0,361          | Valid      |
| Sulta                   | 12             | 0,405            | 0,361          | Valid      |

**TABEL III.5 UJI VALIDITAS KEDISIPLINAN** 

Hasil uji validitas variabel kedisiplinan di atas menunjukkan bahwa dari 12 butir pernyataan yang diajukan kepada responden pengujian

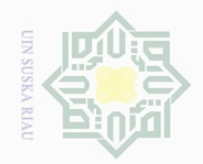

 $\overline{\omega}$ 

Hak Cipta Dilindungi Undang-Undang

 $\bot$ 

 $\omega$  $\overline{\times}$  $\frac{1}{10}$  $\Xi$ 

milik

 $\frac{1}{2}$ 

 $\circ$  $\frac{1}{2}$ ka

 $\subseteq$ 

Dilarang mengutip

 $\mathbb{N}$ 

Pengutipan hanya untuk kepentingan pendidikan, penelitian, penulisan karya ilmiah, penyusunan laporan, penulisan kritik atau tinjauan suatu masalah

sebagian atau seluruh karya tulis ini tanpa mencantumkan dan menyebutkan sumber

validitas dinyatakan valid semua karena nilai yang diperoleh pada *corrected item-total correlation* lebih besar dari r<sub>tabel</sub>.

Setelah peneliti mencari kevalidan instrumen dengan menggunakan SPSS, maka peneliti mengambil kesimpulan bahwa seluruh instrumen tersebut dinyatakan valid dan dapat dipergunakan sebagai alat pengumpul data dalam penelitian ini.

### **3.7.2. Uji Reliabilitas Instrumen**

Reliabilitas adalah alat untuk mengukur suatu kuesioner yang merupakan indikator dari variabel atau konstruk<sup>63</sup>. Suatu kuesioner dikatakan reliabel atau handal jika jawaban seseorang terhadap pernyataan konsisten atau stabil dari waktu ke waktu.

Menetapkan besarnya α untuk menentukan suatu alat ukur dinilai andal atau tidak, dalam literatur atau buku penelitian tidak memiliki standar yang baku. Uji signifikansi dilakukan pada taraf signifikansi 0.05, artinya instrumen dapat dikatakan reliabilitas bila nilai alpha lebih besar dari r kritis *product moment*. Tingkat Reabilitas suatu item dapat dilihat dari hasil uji statistik *Cronbach Alpha*. Suatu konstruk dikatakan reliabel iika memberi nilai *Cronbach Alpha* > 0.60<sup>64</sup>.

Uji reliabilitas instrument dalam penelitian ini akan dilakukan terhadap 30 orang responden di luar target sampel tetapi sesuai dengan karakteristik populasi.

L

if Kasim Riau

State Islamic University of Sultan Syar

<sup>63</sup> Imam Ghazali, *Ibid*, hlm 47

<sup>64</sup> Imam Ghozali, *Ibid*, hlm 32

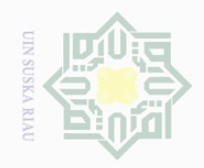

 $\pm$ 

 $\omega$  $\overline{\frown}$ 

cipta

milk UIN

 $\circ$  $\frac{1}{3}$ ka 刀  $\frac{1}{\omega}$  $\subset$ 

 $\sim$ 

sebagian atau seluruh karya tulis ini tanpa mencantumkan dan menyebutkan sumber

L

f Kasim Riau

 $\omega$  $\sigma$ Pengutipan hanya untuk kepentingan pendidikan, penelitian, penulisan karya ilmiah, penyusunan laporan, penulisan kritik atau tinjauan suatu masalah Pengutipan tidak merugikan kepentingan yang wajar UIN Suska Riau

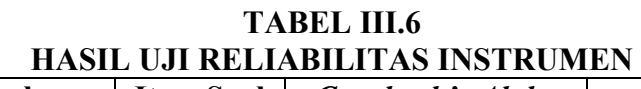

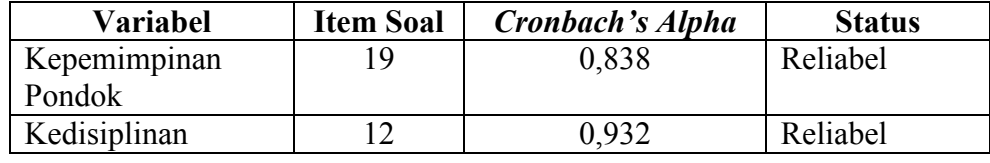

Berdasarkan data analisis di atas terlihat bahwa koefisien reliabilitas variabel kepemimpinan pondok dan kedisiplinan lebih besar dari rtabel. Hal ini berarti instrument atau angket tersebut digunakan untuk penelitian dengan tingkat reliabilitas sempurna.

Penyimpangan dalam regresi akan timbul beberapa masalah, seperti standar kesalahan untuk masing-masing koefisien yang diduga akan sanggat besar, pengaruh masing-masing variabel bebas tidak dapat dideteksi, atau variasi dari koefisiennya tidak minim lagi. Akibatnya estimasi koefisiennya menjadi kurang akurat lagi yang pada akhirnya dapat menimbulkan interprestasi dan kesimpulan yang handal<sup>65</sup>.

**State** Data analisis menggunakan metode regresi linier sederhana. Untuk Islamic University of melihat persamaan umum regresi linier sederhana dapat dilihat dengan metode ini. Analisis regresi linier sederhana merupakan teknik analisis yang umum digunakan dalam menganalisis hubungan dan pengaruh satu variabel terikat (Y) dengan satu variabel bebas (X). apabila nilai variabel independen mengalami kenaikan atau penurunan dan untuk mengetahui arah hubungan Sultan Syar antara variabel, apakah masing-masing ada hubungan positif atau negatif $^{66}$ .

Metode regresi linier sederhana dapat dihitung dengan menggunakan

<sup>65</sup> Hasan Iqbal. *Pokok-Pokok Materi Statistik 1*. PT Bumi Aksara: Jakarta, 2003, hlm 45 <sup>66</sup> Hasan Iqbal. *Ibid*, hlm 254

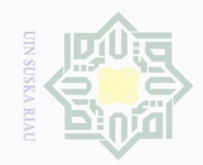

 $\bigcirc$ 

Pengutipan tidak merugikan kepentingan yang wajar UIN Suska Riau

 $\sim$ 

### Hak Cipta Dilindungi Undang-Undang

State Islamic University of Sultan Syarif Kasim Riau

## Ria

Dilarang mengumumkan dan memperbanyak sebagian atau seluruh karya tulis ini dalam bentuk apapun tanpa izin UIN Suska Riau

. Pengutipan hanya untuk kepentingan pendidikan, penelitian, penulisan karya ilmiah, penyusunan laporan, penulisan kritik atau tinjauan suatu masalah.

Dilarang mengutip sebagian atau seluruh karya tulis ini tanpa mencantumkan dan menyebutkan sumber

 $\subseteq$ 

 $\frac{dP}{dx}$   $\frac{dP}{dx}$  Y : Kedisiplinan belajar siswa

 $Y = a + bX + E$ 

- 
- $\frac{a}{\frac{a}{\overline{z}}}$  a : Konstanta<br>  $\frac{c}{\overline{z}}$  X : Kepemimp X : Kepemimpinan
	-

### b : Koefisien regresi<br>  $\frac{60}{60}$  & : Faktor Penggangg ℇ : Faktor Pengganggu dari luar model

 Nilai a dan b dari persamaan regresi di atas dapat dihitung dengan rumus sebagai berikut:

> b =  $\frac{n \sum X iY i - \sum X i \sum Y i}{n \sum X i 2 - (\sum X i) 1}$  $a = \overline{Y} - b\overline{X}$  $\ddot{X} =$  $\bar{Y} =$

 Untuk mengetahui apakah kepemimpinan pondok mempunyai pengaruh terhadap kedisiplinan belajar siswa maka dapat dilakukan dengan menggunakan koefisien korelasi dengan rumus sebagai berikut :

$$
rxy = \frac{\sum xy}{\sqrt{(\sum X2) - (\sum Y2)}}
$$

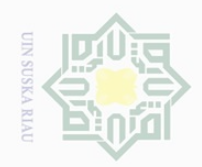

Hak Cipta Dilindungi Undang-Undang

 $\pm$ 

 $\omega$  $\overline{\frown}$  $\frac{1}{2}$  $\Xi$ 

ka

Ria  $\subseteq$ 

Dilarang mengutip

 $\mathbb N$ 

sebagian atau seluruh karya tulis ini tanpa mencantumkan dan menyebutkan sumber

Penentuan besar kecilnya kepemimpinan yang dilakukan mempunyai pengaruh terhadap peningkatan kedisiplinan belajar siswa dapat dilakukan dengan rumus:

$$
\equiv \qquad \qquad \text{KD} = r^2 \text{x} \; 100\%
$$

 $\frac{3}{\frac{3}{\overline{2}}}$ <br>
Keterangan :

 $\sum_{n=0}^{\infty}$  KD = Koefisien Determinasi

Kriteria penentuan signifikansi pengaruh kepemimpinan terhadap peningkatan kedisiplinan belajar siswa dapat dilakukan dengan rumus :

$$
t = \frac{r\sqrt{n-2}}{\sqrt{1-r^2}}
$$

Uji t pada dasarnya menunjukkan seberapa jauh pengaruh satu variabel penjelas atau independen secara individual dalam menerangkan variasi variabel dependen. Langkah-langkah pengujiannya adalah sebagai berikut:

State Islamic University 1. Menentukan formasi H0 dan H1 H0 : bi = 0, berarti variabel independen bukan merupakan variabel penjelas yang signifikan terhadap variabel dependen.

HA : bi  $\neq$  0 , berarti variabel tersebut merupakan penjelas yang signifikan terhadap variabel dependen.

- 2. *Level of significant* sampel 100 orang, maka t<sub>tabel</sub> = t ( $\alpha$  = 0,05)
- Sultan Syarif Kasim Riau 3. Menentukan kriteria pengujian H0 gagal ditolak apabila thitung  $<$  t<sub>tabel</sub> H1 ditolak apabila  $t<sub>hitung</sub> > t<sub>tablel</sub>$

4. Tes Statistik

 $\frac{1}{2}$ 

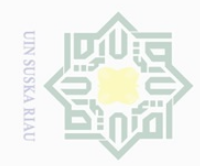

Ņ.

 $\overline{\smash{\bigcup}}$  $\overline{\omega}$ 

. Pengutipan tidak merugikan kepentingan yang wajar UIN Suska Riau

. Dilarang mengumumkan dan memperbanyak sebagian atau seluruh karya tulis ini dalam bentuk apapun tanpa izin UIN Suska Riau

Dilarang mengutip sebagian atau seluruh karya tulis ini tanpa mencantumkan dan menyebutkan sumber

. Pengutipan hanya untuk kepentingan pendidikan, penelitian, penulisan karya ilmiah, penyusunan laporan, penulisan kritik atau tinjauan suatu masalah.

Suska

Ria  $\subseteq$ 

# State Islamic University of Sultan Syarif Kasim Riau

t = rata-rata sampel pertama – rata-rata sampel kedua standar *error*  perbedaan rata-rata kedua sampel.

Kesimpulan:

Apabila  $t<sub>hitung</sub> > t<sub>tablel</sub>$  maka H0 ditolak, artinya ada pengaruh positif.

Apabila thitung < ttabel maka H0 diterima, artinya tidak ada pengaruh.

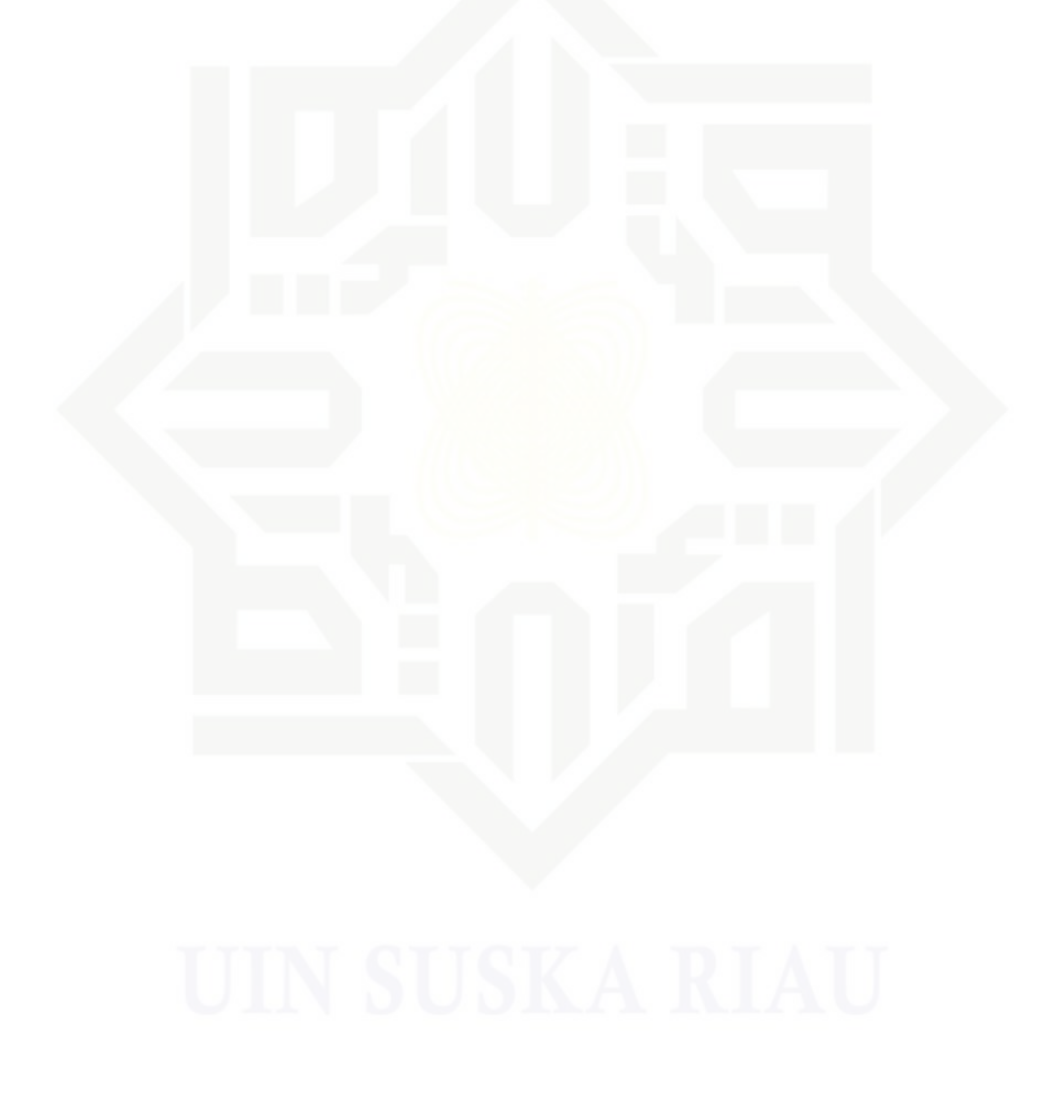